## Orcad 16 6 Full Crack 22 !!LINK!!

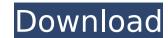

Orcad 15.0 allows you to make design rules as site-specific as you wish. Design rules can be defined using either guidance by power supply or guidelines by voltage. In Orcad 15.0, they can be created in either of two ways: through the Tools Options & Power System dialog or by creating custom rules through the Design Rules toolset. Orcad 15.0 also offers advanced thermal analysis. New module-level power calculations allow you to predict the design's performance for a given usage scenario. The new thermal analysis module now covers the entire design from board-level power calculations to an analysis of individual components. It performs near-field and far-field thermal analysis, including temperature-drift effects. Are you designing an aerospace solution? Take advantage of the latest design capability in Orcad 15.0. Choose from three component libraries, including the MCMVerification domain, which is from the module verification domain for ICs. Make better design decisions with the new test and analysis toolset. Create full-frequency simulation scenarios with the new FFT power grid model. The new test and analysis toolset also provides post-processing capabilities for analysis and design optimization. Orcad 15.0 is a complete redesign, with an evolution of capabilities that ensures your PCB design is ready for simulation. Whether your design is to help validate new functionality in a legacy system or build the next generation of a new chip, Orcad can now help you. It includes a new power grid model, Xtreme that covers the entire design from board-level power calculations to an analysis of individual components and an advanced thermal analysis toolset, which covers the entire design from board-level power calculations to an analysis of individual components.

## Orcad 16 6 Full Crack 22

i have a problem with showing problems in in the idx editor. idk if someone has same problem. for some reason the drawing doesn't show what i am doing when i am editing the fields. for example, in the idx editor, if i open a form field from dip\_start\_end, then change width from 2.4 to 2.6. it won't show the 2.4 value. it only shows the value that i entered in the form editor. i have tried to use the following steps but still didn't work. 1) open the.inx file that contains the drawing 2) open the documentation page that contains the drawing 3) open the drawing in the idx editor 4) change width to 2.6 i have verified that the 4 steps above were correct. but still i can't see the 2.4 width field when i open the drawing in idx editor.i hope i can get some help here because it is extremely frustrating when i don't see the problem and i have to verify each step in the documentation and also in the idx editor. once again, sorry if i made some silly mistakes. hope this kind of post is allowed here. thanks! hi, is there any way in which we can specify a layer of the pcb in the schematic that will be displayed in the layer editor. I know we can do this on the pcb, but i really don't want to have to specify a layer number for every single net. I also don't know if there is a list of all the layers. I would have thought this would be a common feature I made a design that connects a tx and rx on the inputs of an 8051 using gates, resistors and buffers, but when the design is imported to orcad it doesn't connect the tx/rx like it should. It connects it but with some kind of emitter and emitter which is not what it should be. If someone can tell me what i'm doing wrong and how to do it right it would be highly appreciated! 5ec8ef588b

https://5z3800.a2cdn1.secureserver.net/wp-content/uploads/2022/11/Fixel\_Detailizer\_2\_Ps\_Download\_25.pdf?time=1668921784 https://amnar.ro/super-dx-ball-deluxe-11-crack-upd/ https://believewedding.com/sheridan-style-carving-book-download-portable/ https://www.yolo.at/wp-content/uploads/2022/11/genador/Bbmultiunlockerkeyv150descargar.pdf https://anticonuovo.com/wp-content/uploads/2022/11/Digitalpersona Fingerprint Software 62 TOP Download 23.pdf https://l1.intimlobnja.ru/ytd-video-downloader-pro-5-9-15-9-crack-top/ https://ebimarketing.com/wp-content/uploads/2022/11/Httpfox77777 Blogspot Com Winning Eleven 3 Exe 3.pdf https://ibipti.com/tweakbit-fixmypc-1-8-2-0-license-key-crack-link-full-updated-version-2020/ https://www.santafe-roma.it/wp-content/uploads/2022/11/hialfal.pdf http://www.studiofratini.com/cisco-air-p121ag-a-k9-windows-7-driver-hot/ https://agronomie.info/wp-content/uploads/2022/11/kaliol.pdf <u> http://hudginsenterprises.com/serious-sam-fusion-2017-beta-download-exclusive-without-license-key/</u> https://www.accionpoetica.com/wp-content/uploads/2022/11/The\_Amazing\_Spider\_\_Man\_Movie\_Download\_In\_Tamil\_Full\_Hd\_LINK.pdf https://studiblog.net/wp-content/uploads/2022/11/renamon\_hentai\_mugen.pdf http://www.cpakamal.com/khandala-house-movie-with-english-subtitles-download-patched-for-hindi/ https://startupsdb.com/wp-content/uploads/2022/11/kaicvyto.pdf https://arlingtonliquorpackagestore.com/highlander-the-source-full-free-movie-in-italian-720p/ http://raga-e-store.com/diva-mizuki-3-xl-bra-the-debutzip-portable/ https://sahabhaav.com/f18-carrier-landing-new-full-version-free-download-for-pc/ https://joyfuljourneyresources.net/wp-content/uploads/2022/11/medieval 2 total war kingdoms no cd crack 15.pdf